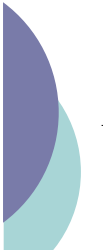

#### XML

Yannick Prié UFR Informatique – Université Lyon 1

UE2.2 – Master SIB M1 – 2008-2009

#### Objectifs des trois cours

- o Etre capable de comprendre des documents XML et des DTD
- o Etre capable de construire des documents XML et des DTD
- o Découverte de quelques DTD « importantes »

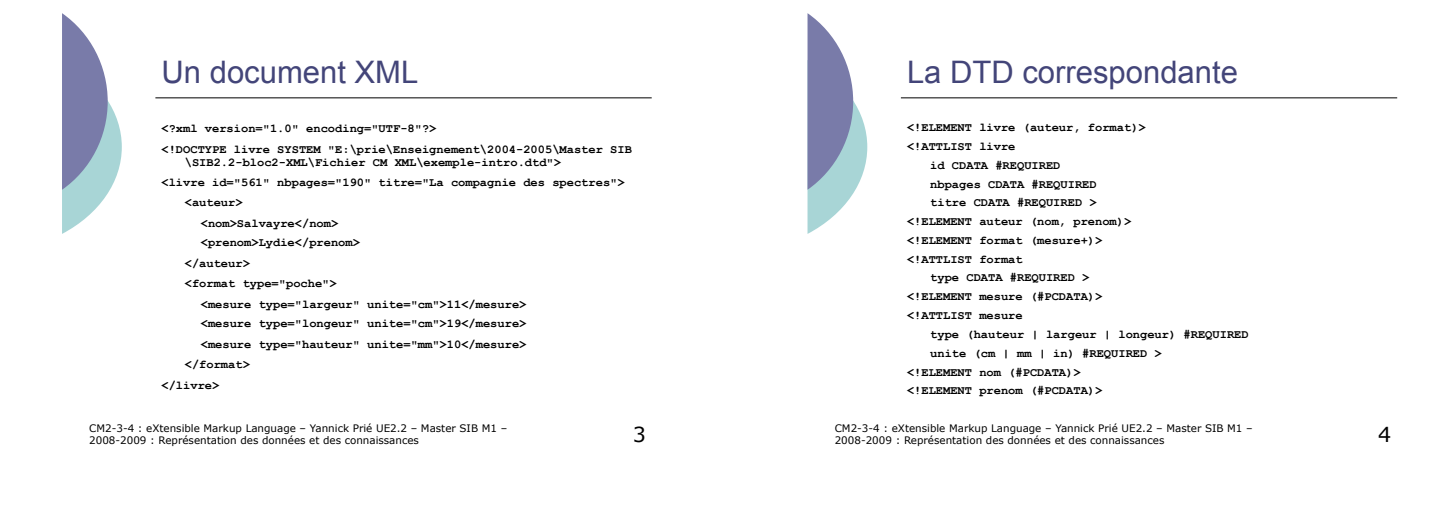

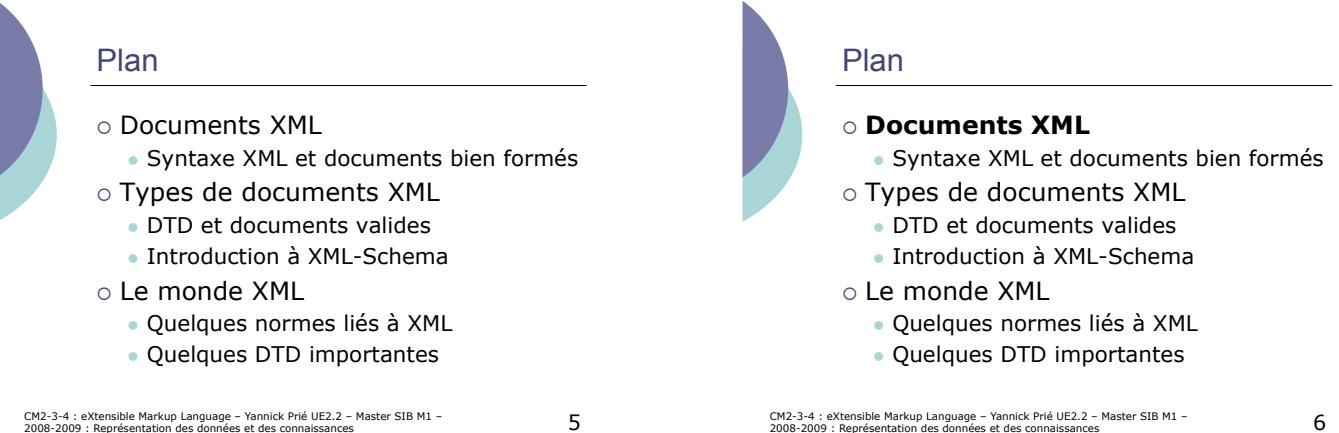

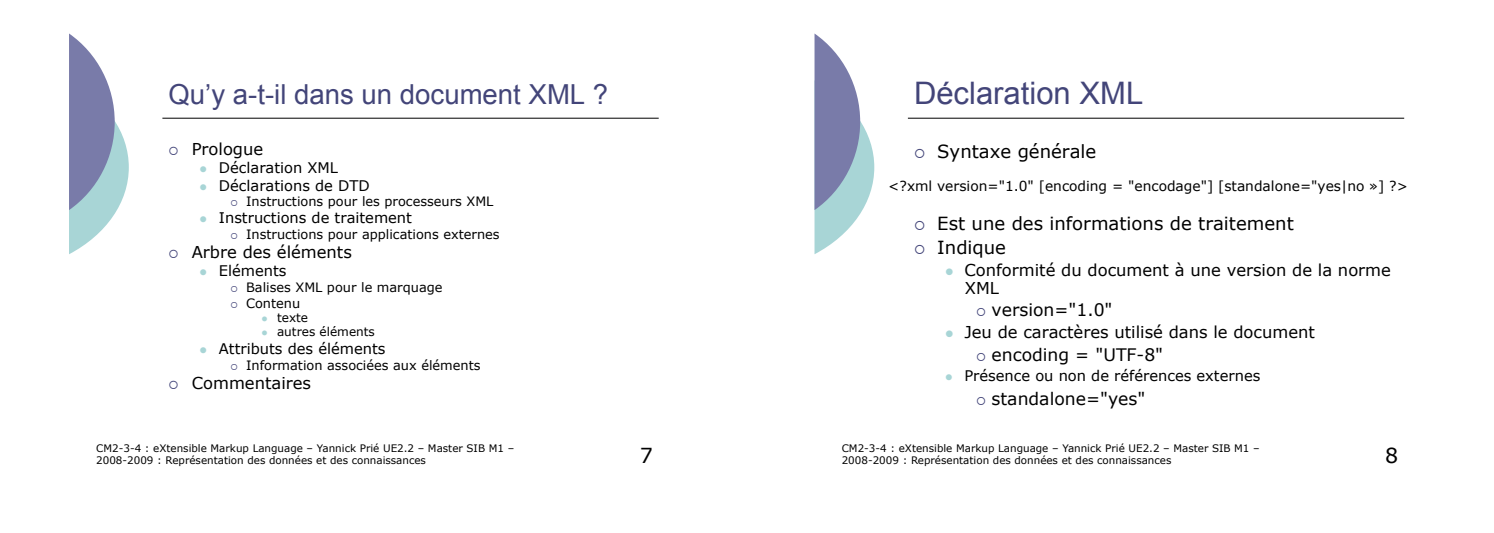

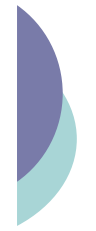

## Instructions de traitement

- o Informations nécessaires à une application externe ! Format :
	- " **<?NomApplication paramètres ?>**
- o Exemples
	- " Déclaration de feuille de style à utiliser ! **<?xml-stylesheet href="fichier.xsl" type="text/xsl"?>**
	- · Déclaration XML de début de fichier ! **<?xml version='1.0' ?>**

CM2-3-4 : eXtensible Markup Language – Yannick Prié UE2.2 – Master SIB M1 – 9<br>2008-2009 : Représentation des données et des connaissances

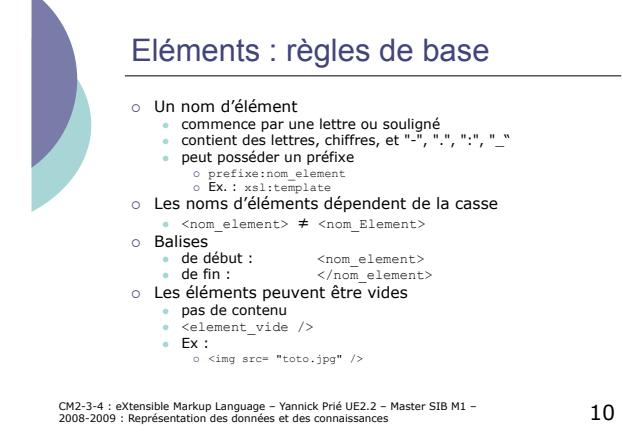

Arbre des éléments o Un seul élément racine qui contient tous les autres o Pas d'intersections entre éléments Mauvais: <nom1><nom2>...</nom1></nom2> Bon : <nom1><nom2>...</nom2></nom1> o Blancs ou retours chariot en général non significatifs " <section><p> … </p></section>  $\bullet$  <section> <p> … </p> </section> o Les éléments sont ordonnés Caractères spéciaux o Ces caractères ont une signification spéciale pour les outils XML o Il faut les écrire différemment  $\bullet$  <  $\&$  1+:  $\bullet$  >  $\&$  at; " & &  $\frac{1}{\omega}$   $\frac{1}{\omega}$   $\frac{1}{\omega}$   $\frac{1}{\omega}$   $\frac{1}{\omega}$   $\frac{1}{\omega}$  $&$ quot;

CM2-3-4 : eXtensible Markup Language – Yannick Prié UE2.2 – Master SIB M1 – 1<br>2008-2009 : Représentation des données et des connaissances

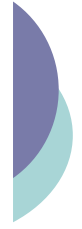

## Attributs associés aux éléments : règles de base

- o Dans les balises ouvrantes
- " <el att1="valeur1" att2="valeur2"> o Les noms d'attributs dépendent de la casse
	- " <el att1="valeur1" Att1="valeur2">
- o Valeurs d'attributs entourées " par des guillemets (") ou des apostrophes (')
- o Les attributs sont non-ordonnés

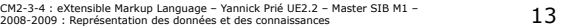

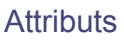

- o Les valeurs peuvent être · des données textuelles
	- o value="N'importe quoi"
	- $\bullet$  des *tokens* (noms XML) simples  $\circ$  value = "blue"
	- " des ensemble *de tokens*  o value = "red green blue"
- o Possibilité d'énumérer les valeurs possibles et de mettre des valeurs par défaut (voir DTD)
- CM2-3-4 : eXtensible Markup Language Yannick Prié UE2.2 Master SIB M1 14<br>2008-2009 : Représentation des données et des connaissances

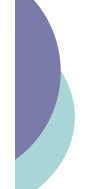

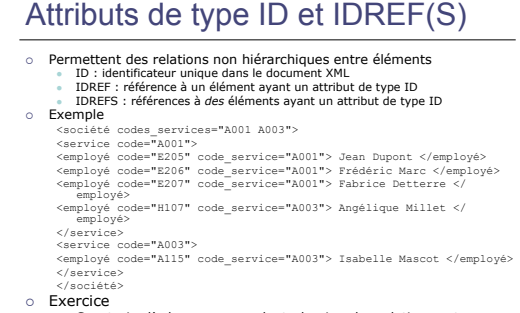

! Exercice " Construire l'arbre correspondant, dessiner les relations entre référence vers des identificaturs (idrefs) et identificateurs (id)

CM2-3-4 : eXtensible Markup Language – Yannick Prié UE2.2 – Master SIB M1 – 15<br>2008-2009 : Représentation des données et des connaissances

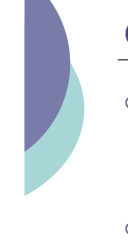

#### **Commentaires**

- o Les commentaires ne sont pas considérés comme faisant partie du document XML.
	- " **<!-- Un commentaire -->**
- ! Pas de '**--**' dans un commentaire !
- o Un commentaire ne peut pas se trouver dans une autre déclaration

CM2-3-4 : eXtensible Markup Language – Yannick Prié UE2.2 – Master SIB M1 – 18<br>2008-2009 : Représentation des données et des connaissances

CM2-3-4 : eXtensible Markup Language – Yannick Prié UE2.2 – Master SIB M1 –  $16\,$ 

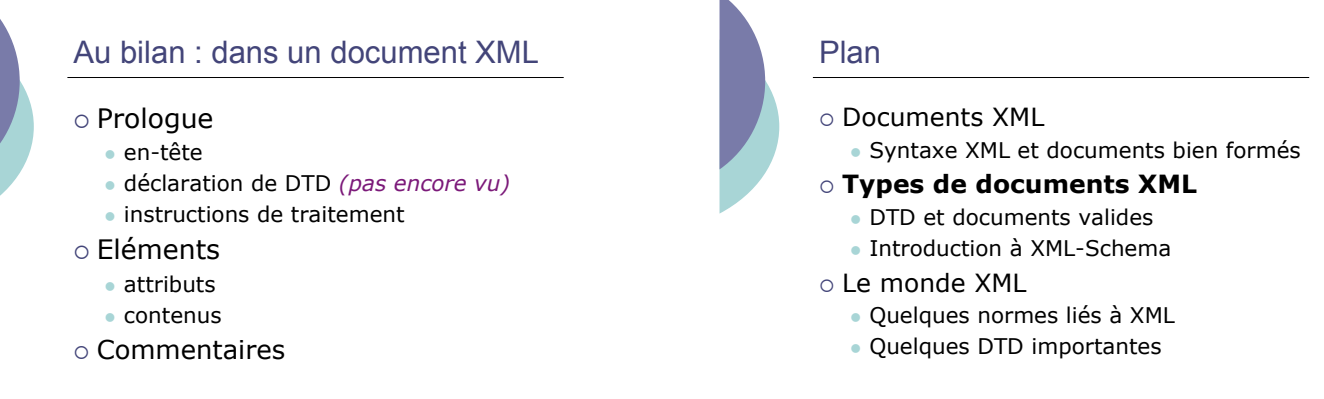

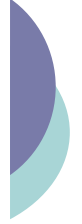

#### Traiter automatiquement un document XML

- ! Parseur (anglicisme d'après *parser*) Outil qui lit un document XML et construit l'arbre des éléments en mémoire
- o Vérifier qu'un document répond bien à la syntaxe XML
	- " Document *bien formé*
	- · Possibilité de l'utiliser en tant que tel
	- o ex. : le présenter à l'utilisateur
- o Vérifier en plus qu'un document suit bien la grammaire définie dans une DTD
	- " Document *valide*

CM2-3-4 : eXtensible Markup Language – Yannick Prié UE2.2 – Master SIB M1 – 19<br>2008-2009 : Représentation des données et des connaissances

## Document Type Definition

o Pour définir le type de document XML voulu " grammaire pour décrire comment construire un document XML

#### o Permet de

- valider un document XML (avec un parseur validant) o vérifier que tous les éléments sont présents et corrects
	- ! vérifier que les noms d'attributs et leurs valeurs sont corrects
- " transmettre cette connaissance à d'autres
- ! ils pourront définir leurs propres documents XML suivant la même DTD
	- ! d'où possibilité de standardisation et d'échanges

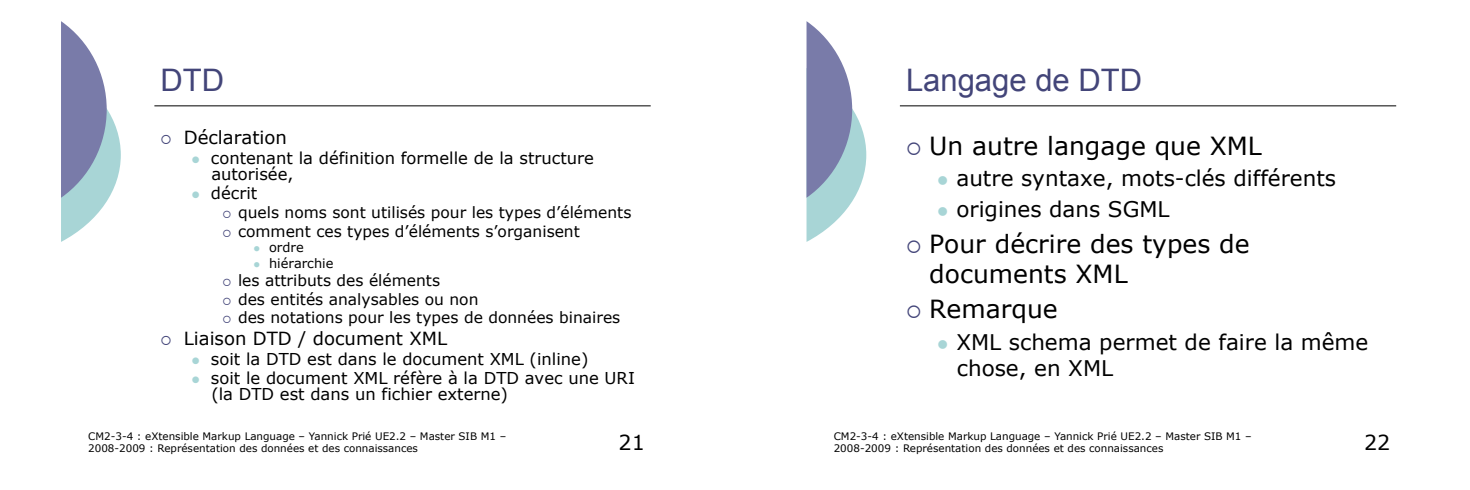

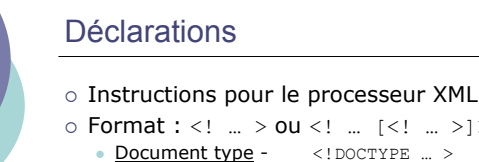

- ! Format : <! … > ou <! … [<! … >]>
	- Document type <! DOCTYPE ... >
	- Character data  $\leq$  [CDATA[ ... ]]><br>• Entities  $\leq$  [ENTITY ... >
	- $\langle$ !ENTITY … >
	- Notation <! NOTATION ... >
	- Element <!ELEMENT ... >
	- " Attributes <!ATTLIST … >
	- $\bullet$  <! [INCLUDE[…]]>  $et$  <! [IGNORE[…]]>

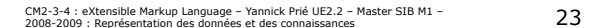

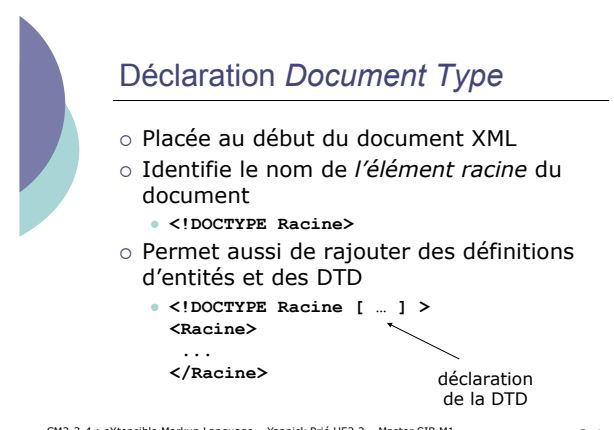

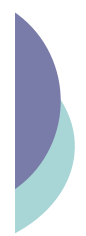

## Déclaration *Character Data*

- o Placée dans le document XML
- o Permet de taper directement du texte qui ne doit pas être interprété par un outil XML
- o Deux textes équivalents
	- **Press < &lt; &lt; ENTER&gt; &gt; &gt;**
	- " **<![CDATA[Press <<<ENTER>>>]]>**

CM2-3-4 : eXtensible Markup Language – Yannick Prié UE2.2 – Master SIB M1 – 25<br>2008-2009 : Représentation des données et des connaissances

#### DTD et document XML

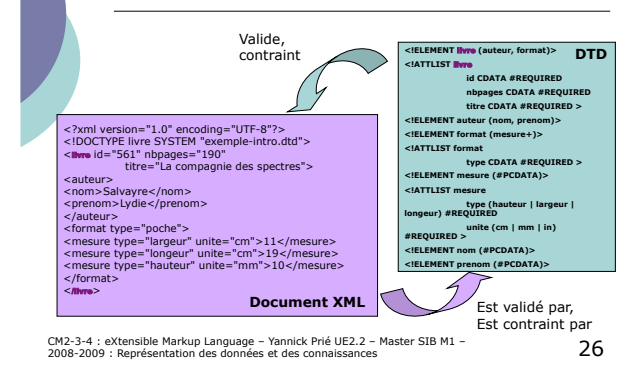

- Mettre en place une DTD o Définir différents composants XML.
	- " Entités, éléments, déclarations, instructions de traitements, listes d'attributs, *etc*. ! … dans des DTD pour spécifier les règles permettant de valider des documents XML
		- " Définir un modèle (type) de document de façon formelle ! pour qu'une machine puisse valider les documents qui lui seront soumis
	- o Une DTD décrit
		- " Quels noms peuvent être utilisés pour les types d'éléments
		- L'ordre dans lesquels ceux-ci peuvent apparaître
		- " La hiérarchie documentaire
		- Les noms et les types des attributs d'éléments

CM2-3-4 : eXtensible Markup Language – Yannick Prié UE2.2 – Master SIB M1 – 27<br>2008-2009 : Représentation des données et des connaissances

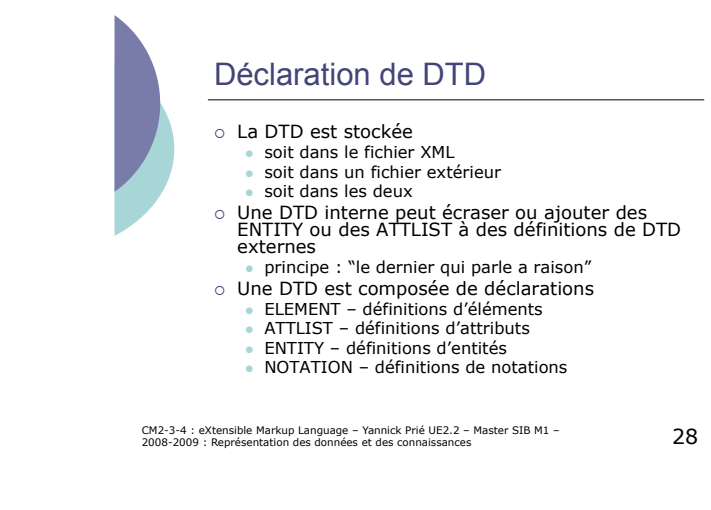

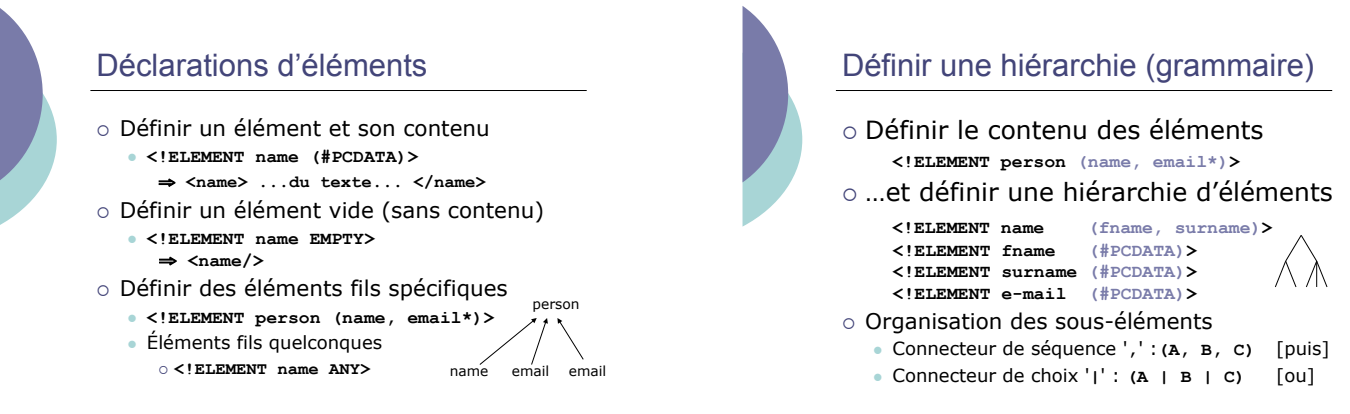

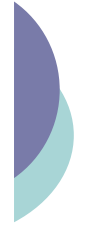

#### Indicateurs de quantité

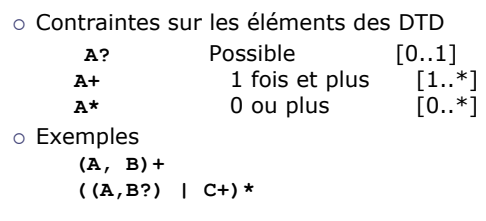

CM2-3-4 : eXtensible Markup Language – Yannick Prié UE2.2 – Master SIB M1 – 31<br>2008-2009 : Représentation des données et des connaissances

#### Déclaration d'attributs

- o Les attributs sont associés aux types d'éléments
- o Déclarés dans une déclaration ATTLIST liée à l'élément
	- " **<!ELEMENT nom\_element … >**
	- " **<!ATTLIST nom\_element … >**
	- · Il faut ensuite définir
	- o le nom de l'attribut
		- o le type de l'attribut o sa valeur par défaut
		-
- CM2-3-4 : eXtensible Markup Language Yannick Prié UE2.2 Master SIB M1 32<br>2008-2009 : Représentation des données et des connaissances

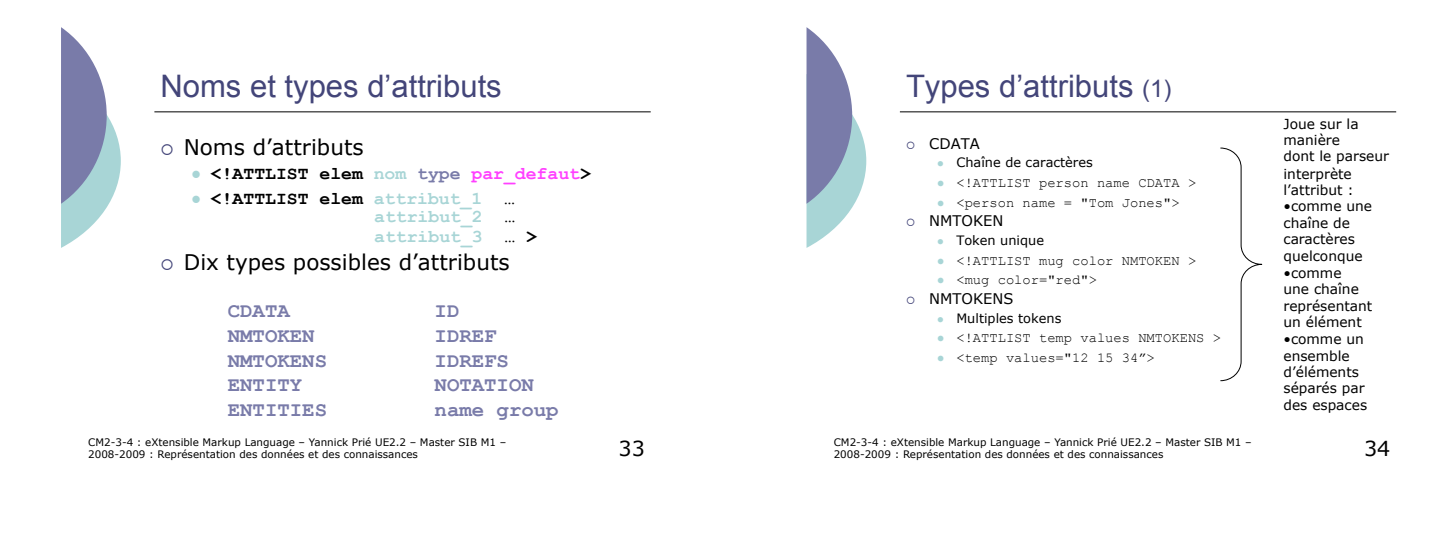

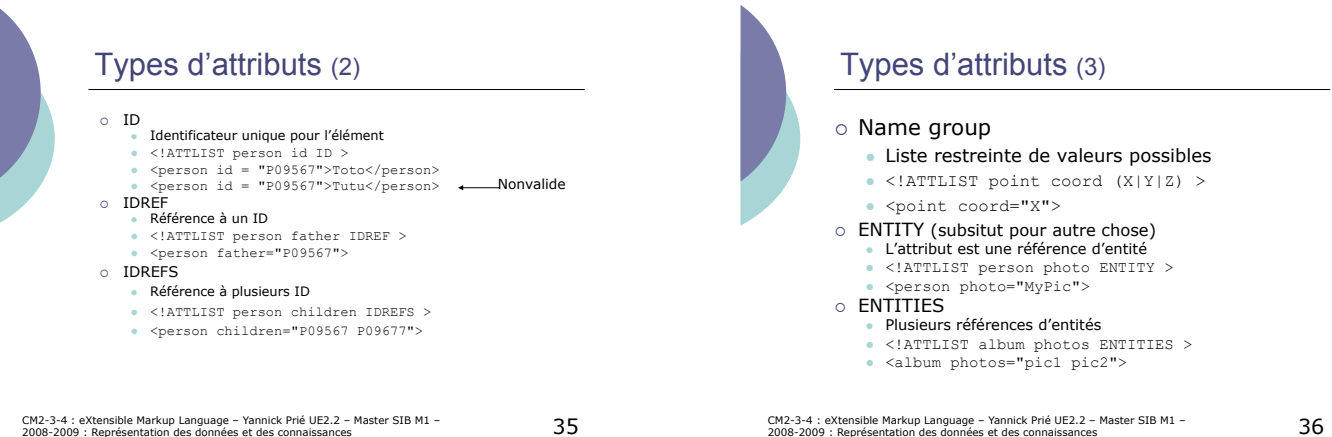

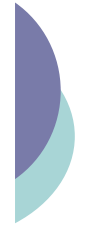

## Types d'attributs (4)

o NOTATION

- · Décrit des données non XML
- " <!NOTATION jpg SYSTEM "JPEG Image" > " <!NOTATION gif PUBLIC "+//ISBN 0-7923-9432-1::Graphic Notation//NOTATION CompuServer Graphic Interchange Format//EN">
- 
- " <!ATTLIST image format NOTATION (jpg|gif) …>

CM2-3-4 : eXtensible Markup Language – Yannick Prié UE2.2 – Master SIB M1 – 37<br>2008-2009 : Représentation des données et des connaissances

" <image format="gif">

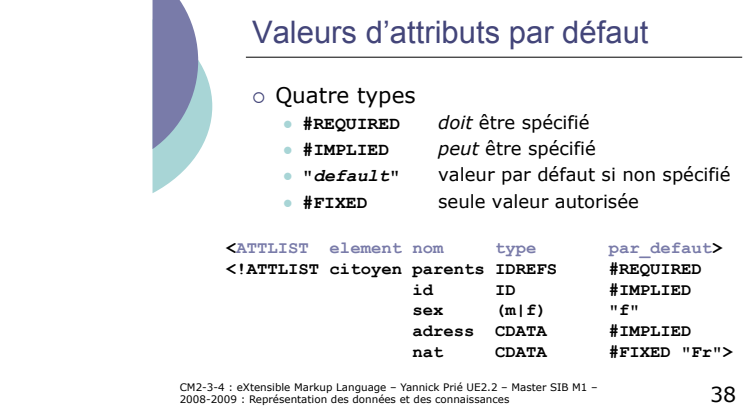

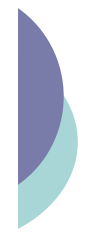

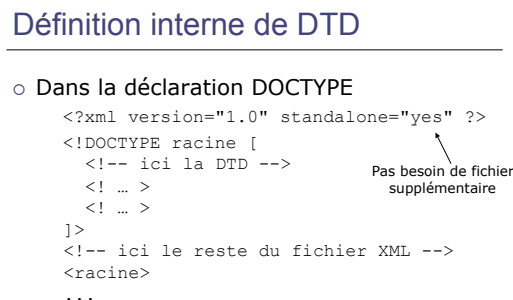

</racine>

CM2-3-4 : eXtensible Markup Language – Yannick Prié UE2.2 – Master SIB M1 – 39<br>2008-2009 : Représentation des données et des connaissances

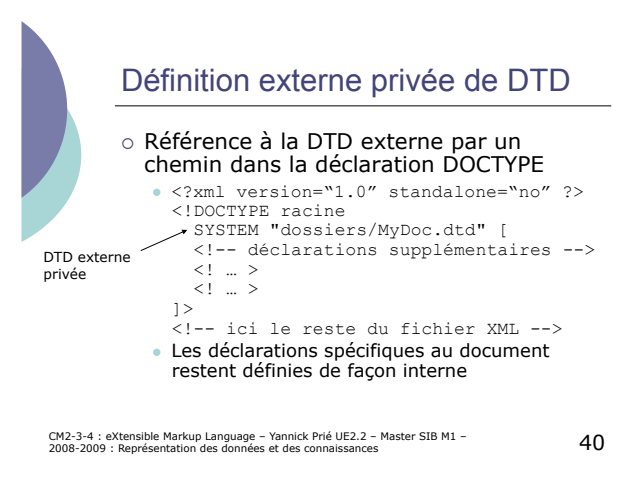

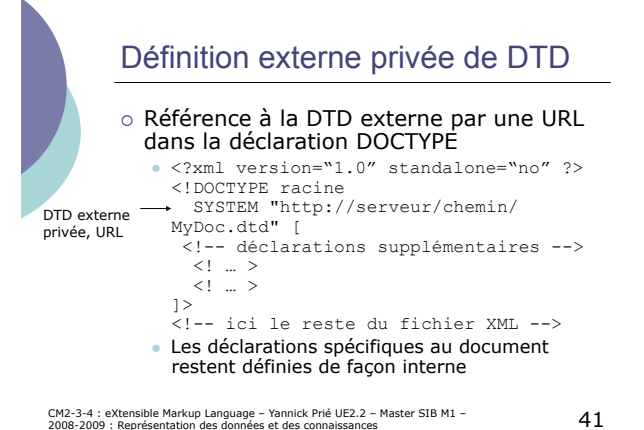

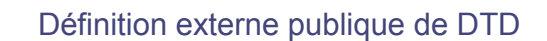

o Utilisation du mot-clé PUBLIC

<!DOCTYPE racine PUBLIC "identifiant public" "url" >

o Exemple

<!DOCTYPE html PUBLIC "-//W3C//DTD XHTML 1.0 Strict//EN"<br>"http://www.w3.org/TR/xhtml1/DTD/xhtml1-strict.dtd"><br><html> …… </html>

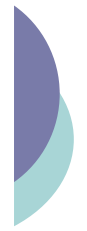

#### Les entités

- ! Sont des alias associant un nom à des « unités d'information » ! Les entités spécifiques au document sont décrites dans sa DTD interne
- ! Les entités plus générales sont décrites dans des DTD externes
- o Chaque entité
	- est identifiée par un nom<br>○ est définie par une déclaration d'entité
	- o est utilisée en appelant une référence d'entité

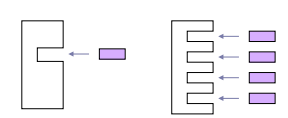

CM2-3-4 : eXtensible Markup Language – Yannick Prié UE2.2 – Master SIB M1 – 43<br>2008-2009 : Représentation des données et des connaissances

#### Utilisation des entités

- o Quand l'information
	- **Est utilisée dans plusieurs endroits** o Ex. déclaration légale, caractère spécial
	- **Est une partie d'un document qui doit** être tronçonné pour rester gérable ! Ex. livre = 1 fichier général + n chapitres soit n+1 fichiers en tout
	- Est conforme à un format de donnée différent de XML o Ex. : image JPEG

CM2-3-4 : eXtensible Markup Language – Yannick Prié UE2.2 – Master SIB M1 – 44<br>2008-2009 : Représentation des données et des connaissances

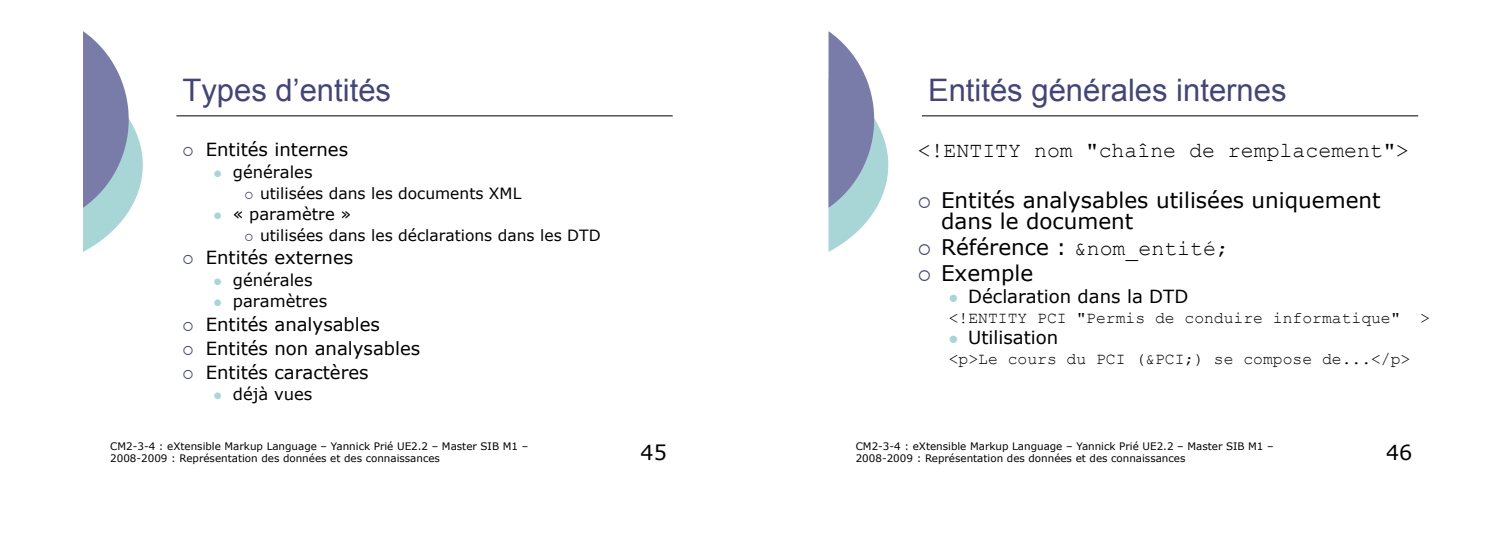

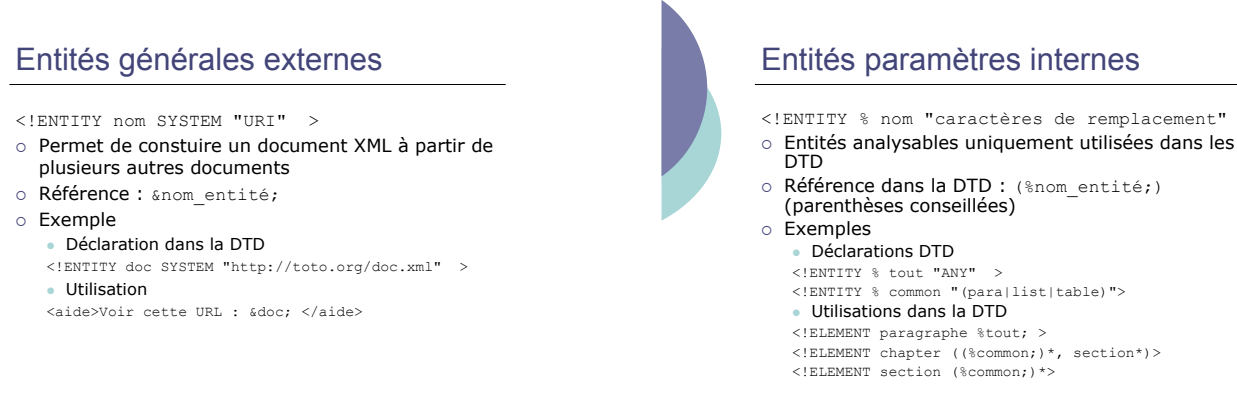

CM2-3-4 : eXtensible Markup Language – Yannick Prié UE2.2 – Master SIB M1 – 47<br>2008-2009 : Représentation des données et des connaissances

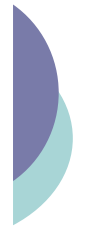

## Entités paramètres externes

<!ENTITY % nom SYSTEM "URI" >

- ! Pour construire une DTD complexe à partir d'autres DTD complémentaires
- o Référence dans la DTD : %nom entité;
- o Exemple
	- · Déclaration dans la DTD
	- <!ENTITY % règles SYSTEM "http://toto.org/regles.dtd" >
	- " Utilisation dans la DTD
	- %règles;

CM2-3-4 : eXtensible Markup Language – Yannick Prié UE2.2 – Master SIB M1 – 49<br>2008-2009 : Représentation des données et des connaissances

#### Entités analysables

- o Le texte de remplacement fait partie intégrale du document
	- · les données sont analysées correctement par le parser XML
- o Déclaration dans la DTD comme ENTITY
- o Utilisation avec &nom; ou %nom;

CM2-3-4 : eXtensible Markup Language – Yannick Prié UE2.2 – Master SIB M1 – 50<br>2008-2009 : Représentation des données et des connaissances

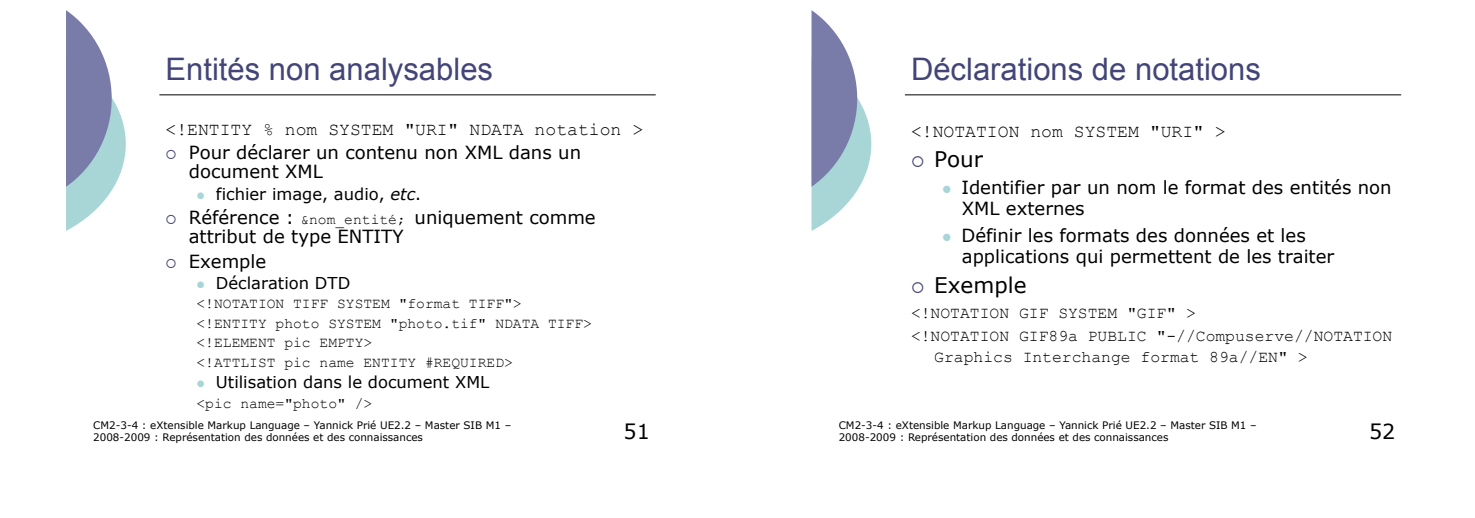

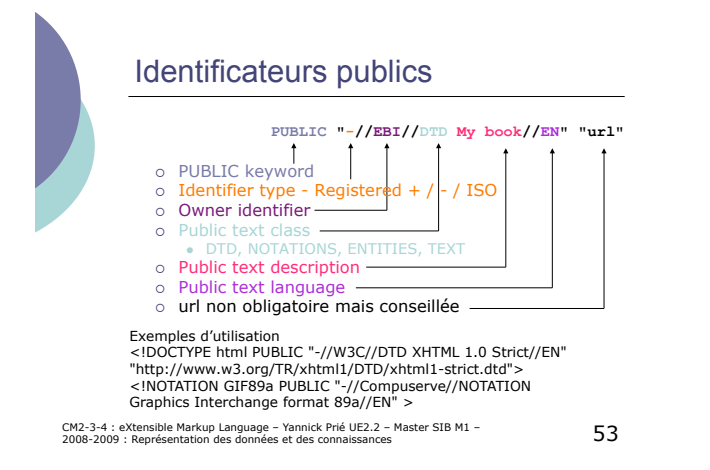

# Construire une DTD

- o Non trivial : il faut éviter de se tromper • Changer une DTD XML a des conséquences sur les documents qui la suivent
- o Ressemble à la création d'un schéma de base de données
- o Il faut considérer
	- " Le problème de la granularité
	- · La questions des attributs et des éléments
	- Les limitations inhérentes aux DTD

CM2-3-4 : eXtensible Markup Language – Yannick Prié UE2.2 – Master SIB M1 – SAM (SAM) – SAM (SAM) – SAM (SAM)<br>2008-2009 : Représentation des données et des connaissances

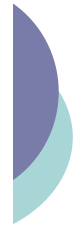

#### Identifier les données qui nécessitent d'être balisées

- o Pour chaque unité d'information, déterminer
	- · Peut-on lui donner un nom?
	- " Apparaît-elle tout le temps ?
	- · Peut-il y en avoir plusieurs ?
	- · Peut-on la décomposer en des unités plus petites ?
	- " Y-a-t'il du contenu textuel qui ne change pas ? " Comment est-elle associée aux autres unités ?
	-

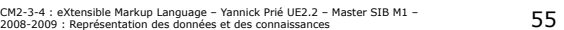

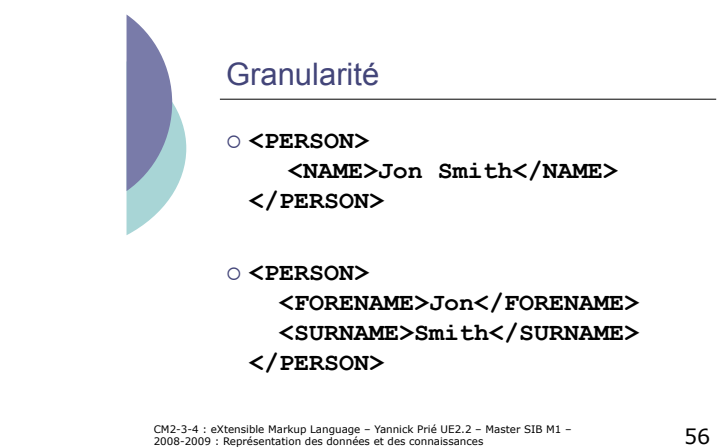

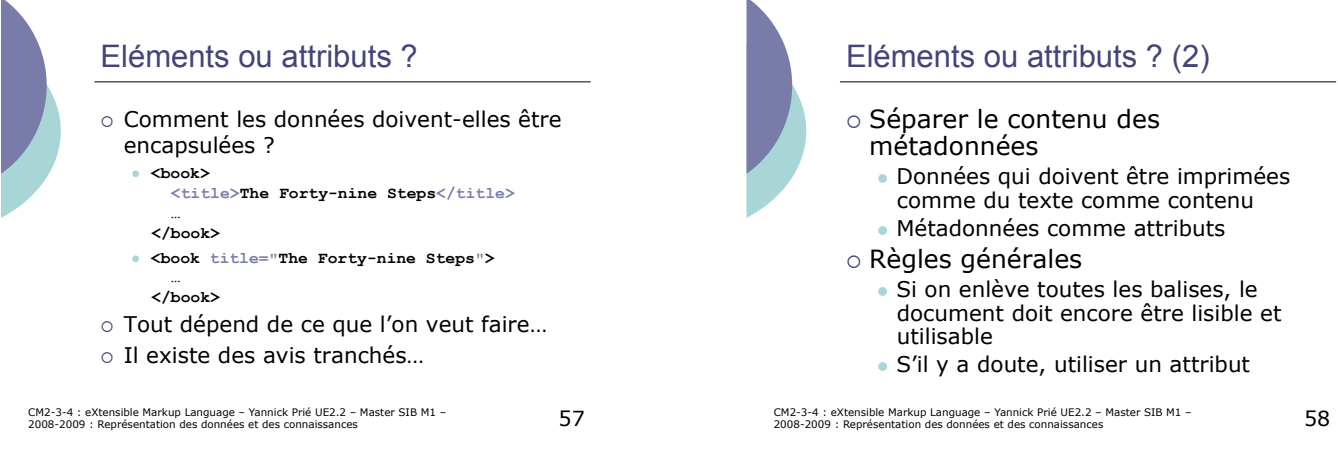

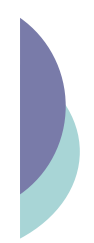

## Limites des DTD

- o XML est seulement une syntaxe
- o XML ne porte pas de sémantique
- o Uniquement description de structure
- o Pas de types
- o Un des moyens de pallier certains problèmes • XML-schema

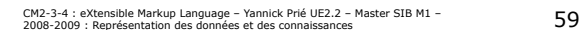

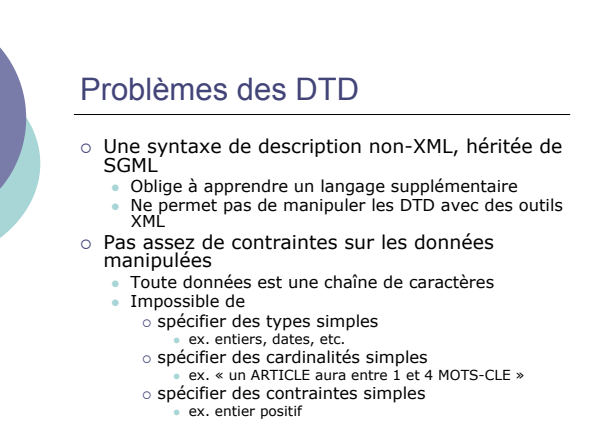

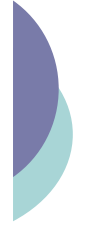

#### XML-Schema

- o Autre manière de spécifier des types de documents XML
- o Le schéma est exprimé en XML o Possibilité de spécifier plus de
- contraintes sur les données o Possibilités avancées d'extension des
- schémas
- o On élargit l'approche de gestion documentaire à celle plus générale de gestion de données

CM2-3-4 : eXtensible Markup Language – Yannick Prié UE2.2 – Master SIB M1 –  $61\,$ 

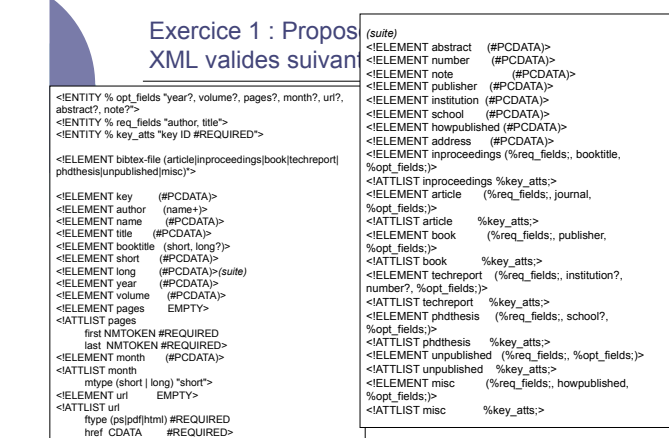

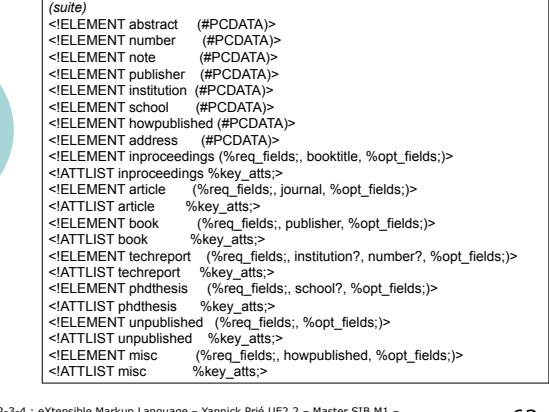

CM2-3-4 : eXtensible Markup Language – Yannick Prié UE2.2 – Master SIB M1 – 63<br>2008-2009 : Représentation des données et des connaissances

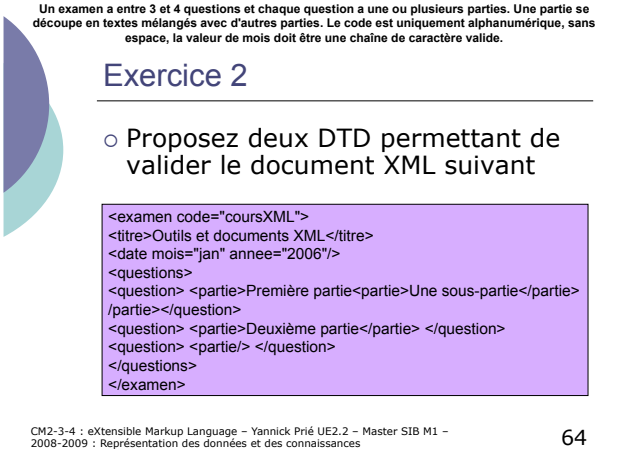

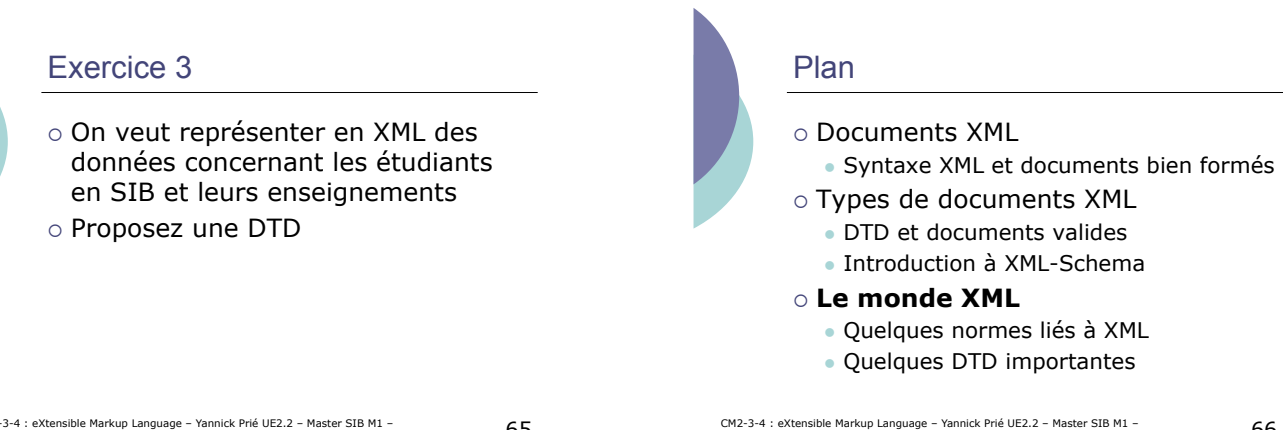

CM2-3-4 : eXtensible Markup Language – Yannick Prié UE2.2 – Master SIB M1 – 65<br>2008-2009 : Représentation des données et des connaissances

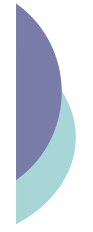

#### **Standardisation**

- ! XML permet de définir des DTD modèles de documents
	- modèles de représentation de données
- o Dès qu'on a un groupe, partage de données/
	- documents " nécessité de partager les manières de décrire
	- " accord
	- local<br>○ global → standardisation
- ! Des standards sous la forme de DTD (ou de schémas),
	- stricts
	-
	- " qui peuvent être raffinés ! les spécialiser avec des DTD internes ! n'en utiliser que des parties

CM2-3-4 : eXtensible Markup Language – Yannick Prié UE2.2 – Master SIB M1 – 67<br>2008-2009 : Représentation des données et des connaissances

## Avantages et applications XML

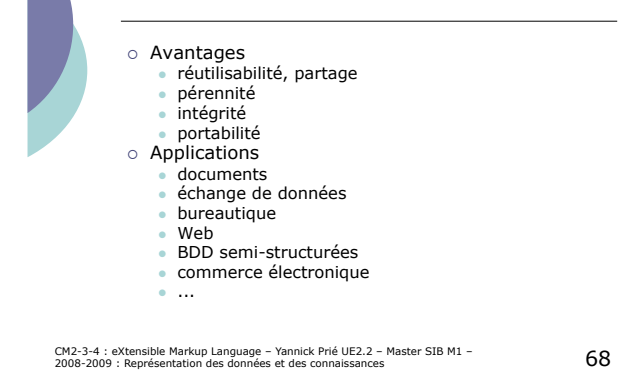

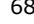

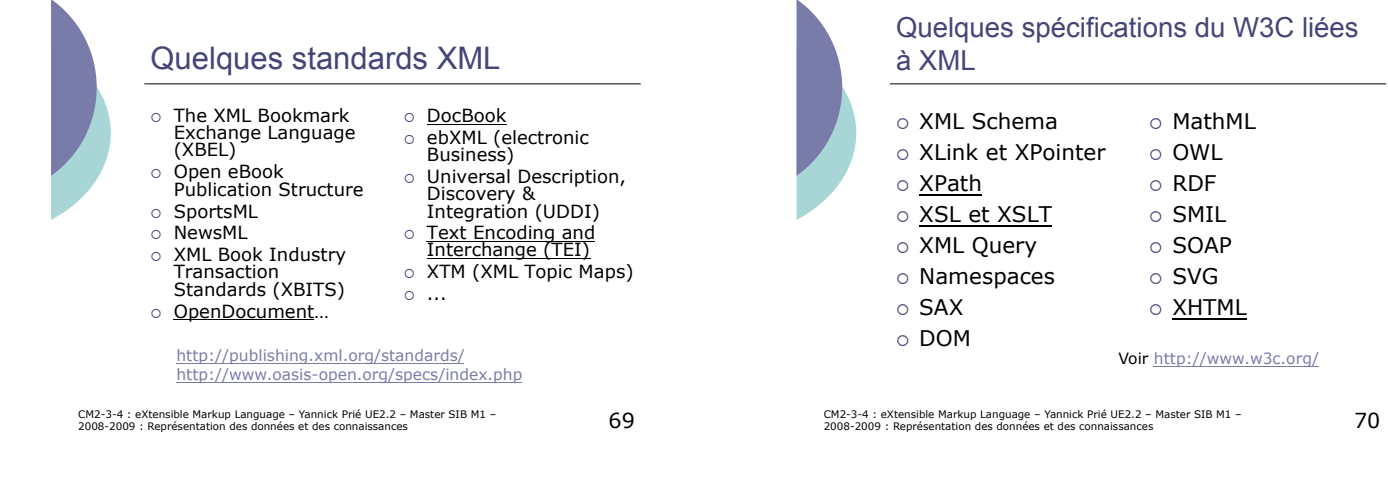

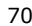

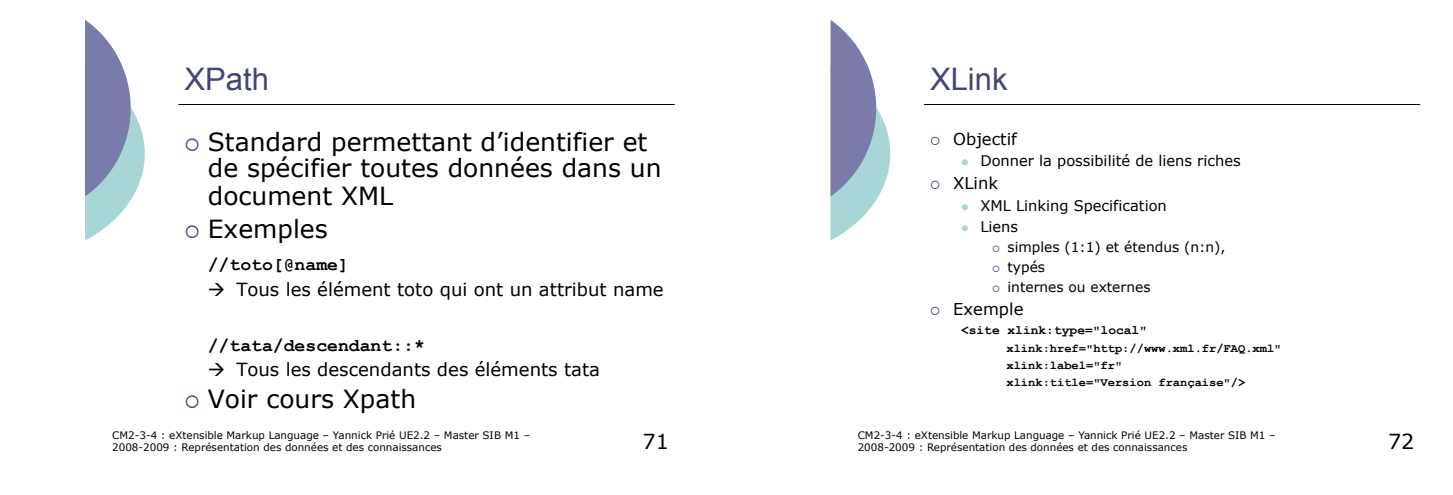

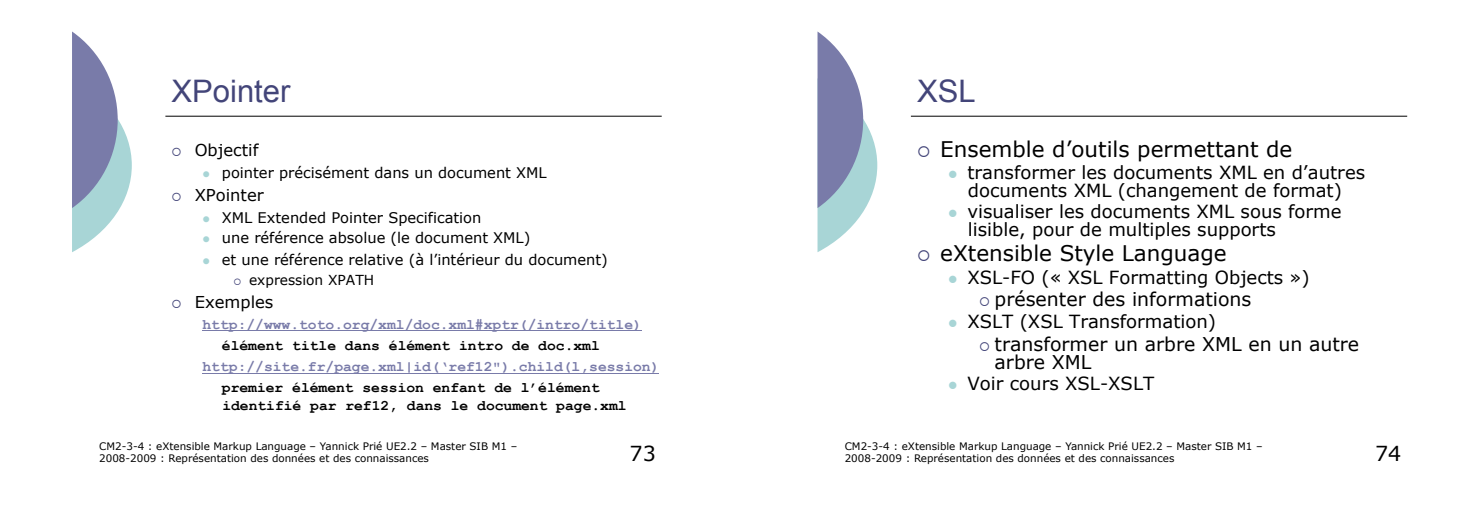

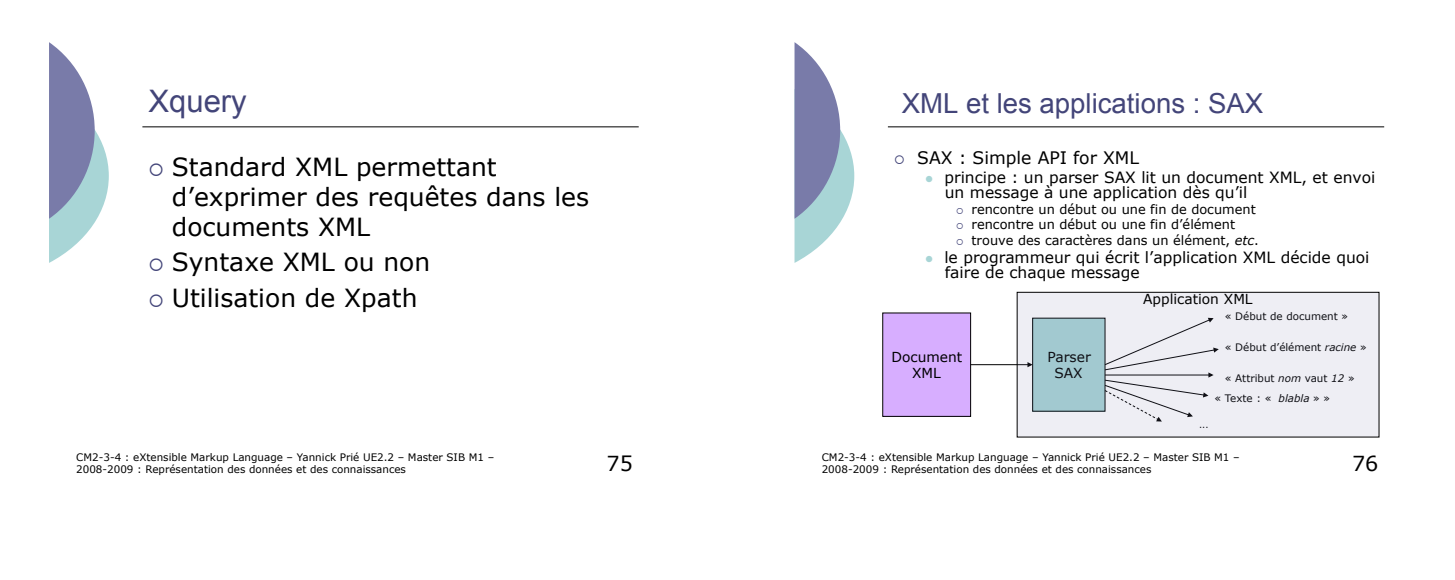

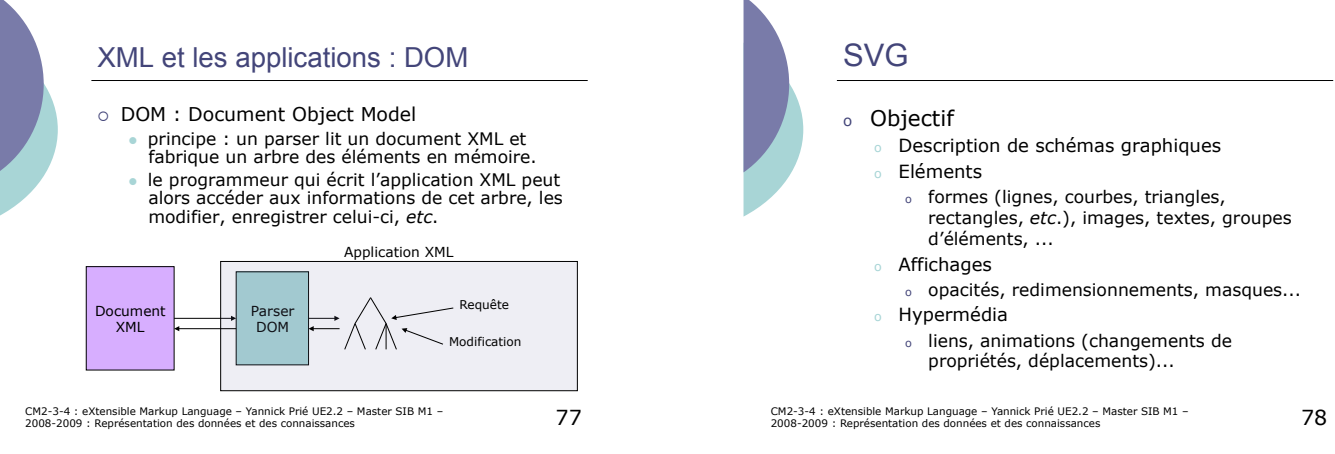

*(D'après V. Quint)* 

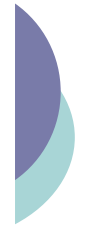

CM2-3-4 :<br>2008-2009

# Un exemple qui bouge !

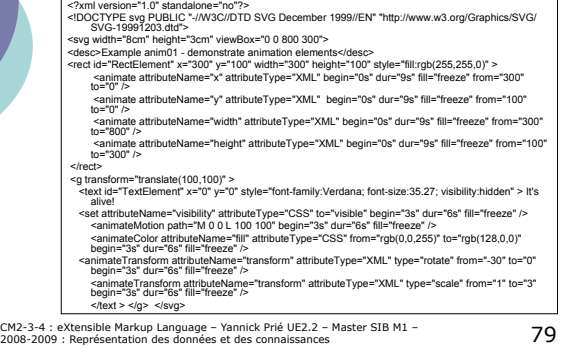

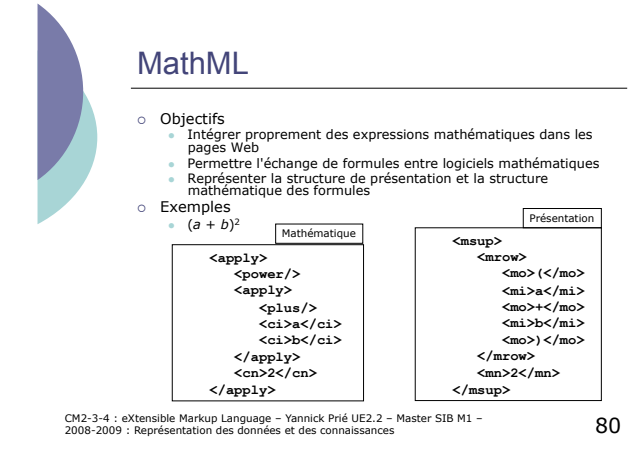

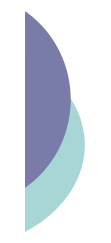

#### Espaces de noms

- o Problème
	- " deux schémas ou DTD peuvent définir des éléments qui ont le même nom
	- exemple :
	- o DTD biblio : <!ELEMENT name (nom,prénom) ><br>○ DTD vcard : <!ELEMENT name (titre,prénom,nom) > · question
	- ! Comment utiliser plusieurs DTD dans un unique document en évitant les collisions de noms ?
- $\circ$  Solution
	- " utiliser des « espaces de nom », « espaces de nommage », « vocabulaires » (*namespaces*)

CM2-3-4 : eXtensible Markup Language – Yannick Prié UE2.2 – Master SIB M1 – 8 $1$ <br>2008-2009 : Représentation des données et des connaissances

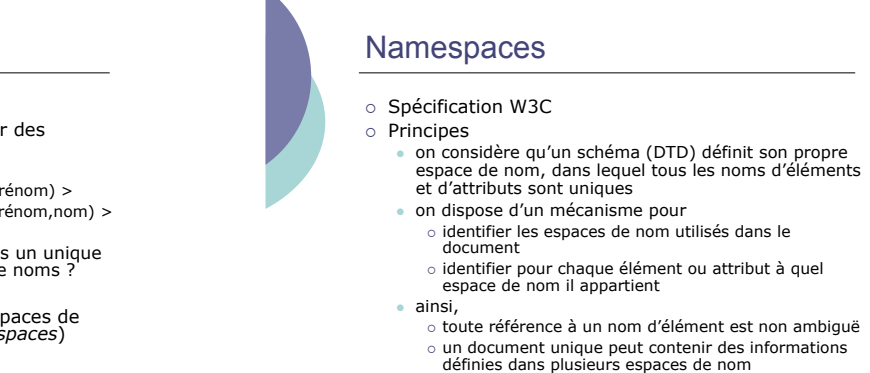

CM2-3-4 : eXtensible Markup Language – Yannick Prié UE2.2 – Master SIB M1 – 82<br>2008-2009 : Représentation des données et des connaissances

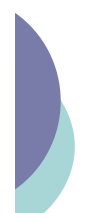

#### Identification des namespace

- o Beaucoup de standards ont une URI officielle · une URI est unique
- o On peut utiliser l'URI pour identifier l'espace de nom
	- " pas forcément besoin d'un accès à Internet ! l'URI devient une simple chaîne de caractères identifiant un schéma
- ! On « marque » les noms d'éléments et d'attributs en les préfixant avec l'URI ou un raccourci
	- prefi · aussi appelé Qname (nom qualifié)

CM2-3-4 : eXtensible Markup Language – Yannick Prié UE2.2 – Master SIB M1 – 83<br>2008-2009 : Représentation des données et des connaissances

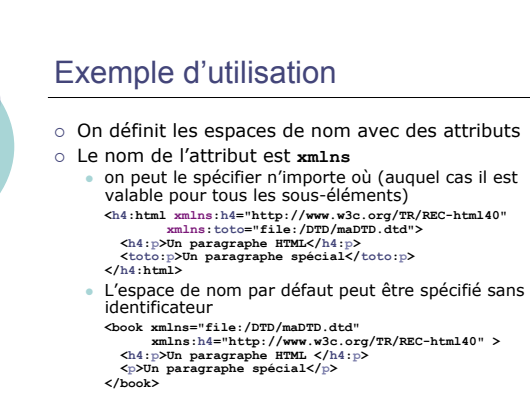

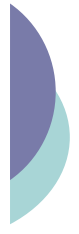

## Autre exemple avec MathML

**<?xml version="1.0"?> <html xmlns="http://www.w3.org/1999/xhtml"> <head>...</head> <body> <h1>Exemple</h1> .... <math xmlns="http://www.w3.org/1998/Math/** MathML"> <mi>x</mi><mo>+</mo><mn>3</mn>  $\langle$ /math> **</body> </html>** 

CM2-3-4 : eXtensible Markup Language – Yannick Prié UE2.2 – Master SIB M1 – 85<br>2008-2009 : Représentation des données et des connaissances

### Espaces de noms et DTD

- o On peut utiliser des préfixes dans les DTD " **<!ELEMENT document (feature, gene, sequence, collection:sequence, collection:list)\*>** o On peut inclure les définitions d'espace de nom dans les DTD " **<!ATTLIST document xmlns:collection #FIXED "file:/DTDs/collection.dtd">**  " **// Implique un attribut fixé à l'élément "document", <document xmlns:collection = "file:/DTDs/collection.dtd">**
- CM2-3-4 : eXtensible Markup Language Yannick Prié UE2.2 Master SIB M1 86<br>2008-2009 : Représentation des données et des connaissances

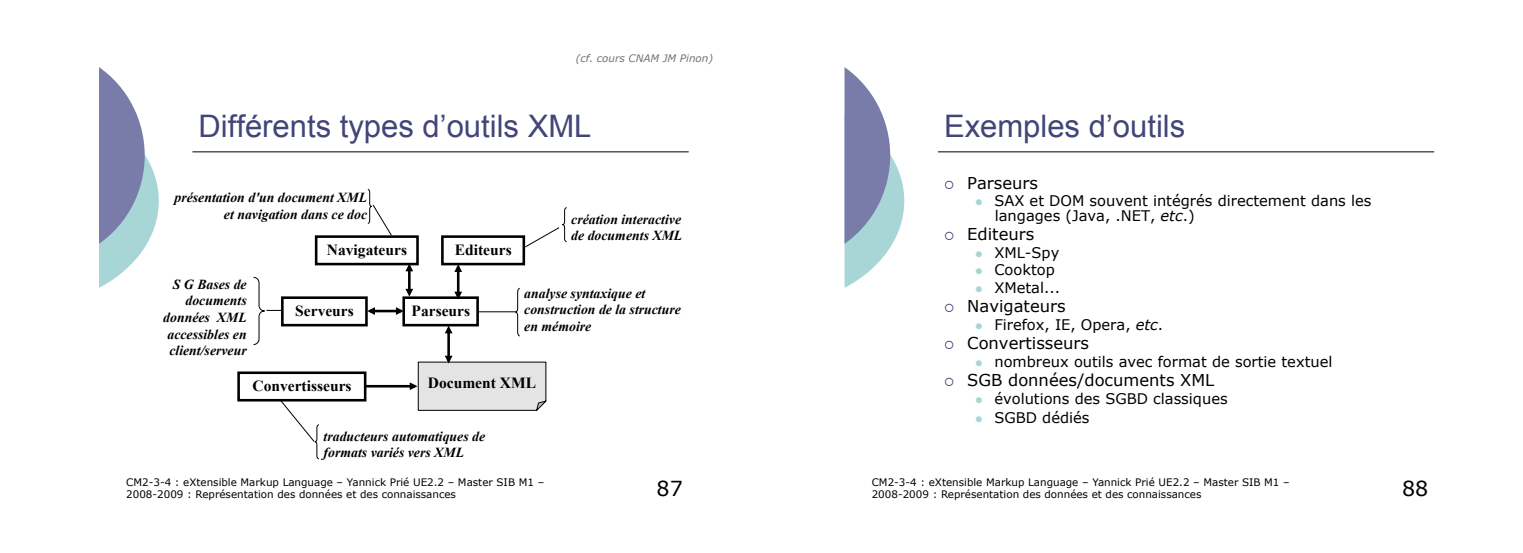

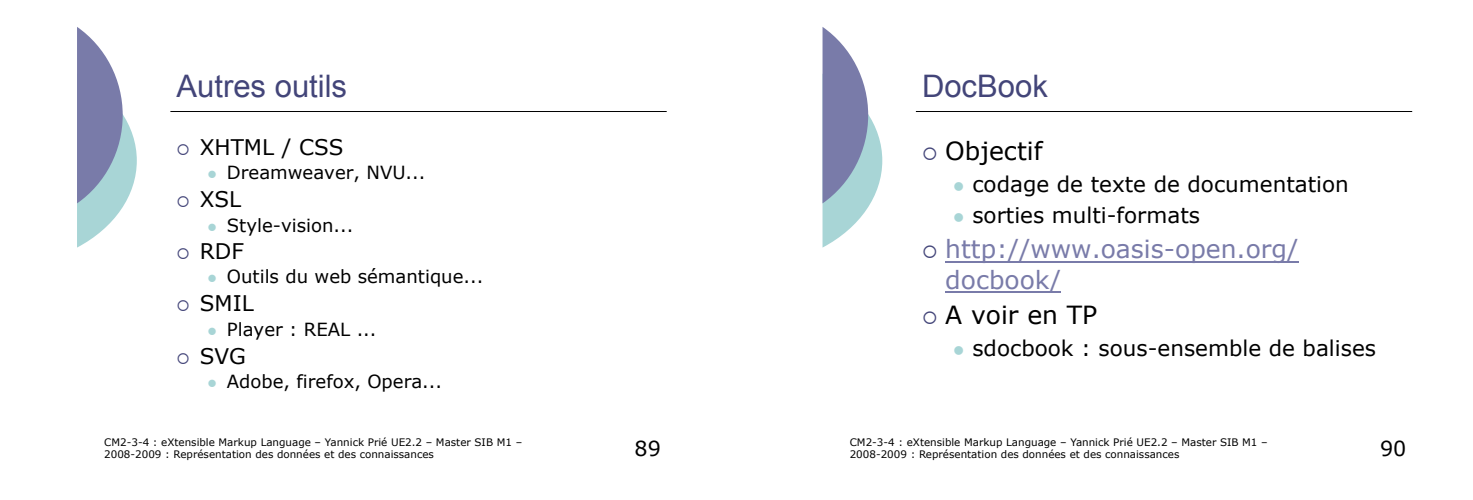

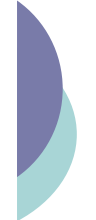

#### Open Document

- o Objectif
	- codage des documents de suites bureautiques ! textes, feuilles de calcul, présentations, dessins, formules, bases de données…
- o modèles pour ces documents
- o Mis en place par OASIS à partir des formats de OpenOffice (SUN)
- $\circ$  Mai 2005 : version 1.0
- $\circ$  2006 : ISO
- o Utilisé dans Open Office 2.0
- 
- ! Standard ouvert " intérêt pour le partage, la récupération, *etc*.
	- · enjeu politique (Massachusetts, sept 2005) ■ enjed pontique ("idoodendoeud, ----------,<br>● finalement MS Office exportera en Open Document
	- tentative Microsoft ISO / OOXML
- 

CM2-3-4 : eXtensible Markup Language – Yannick Prié UE2.2 – Master SIB M1 – 91<br>2008-2009 : Représentation des données et des connaissances

#### **Conclusion**

#### $\circ$  XML

- standard sorti en 1998
- " Unicode / généricité " documents / données
- mondialement adoptée
- o Standards et normes
	- · variés : dans tous les domaines nécessitant ⊙ pérennité<br>○ échange
	- · plus ou moins adaptés et adoptés
	- questions récurrentes
	- o évolution
	-
	- ! interopérabilité " guerre des standards et le contrôle de l'information

CM2-3-4 : eXtensible Markup Language – Yannick Prié UE2.2 – Master SIB M1 – 92<br>2008-2009 : Représentation des données et des connaissances

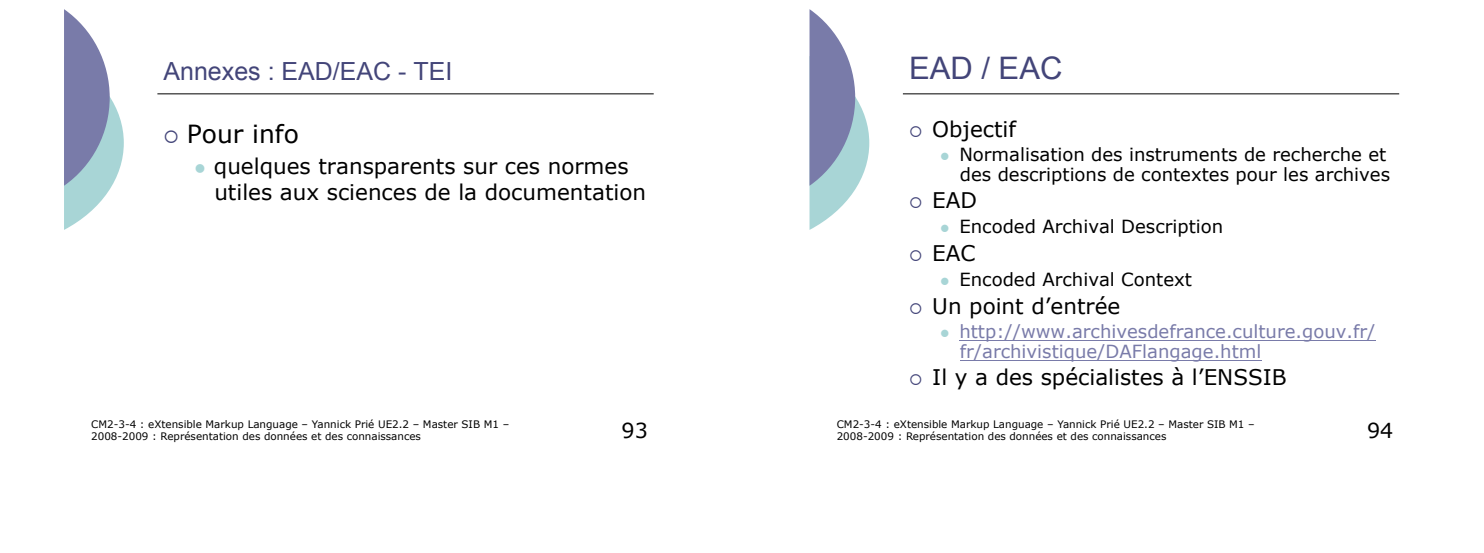

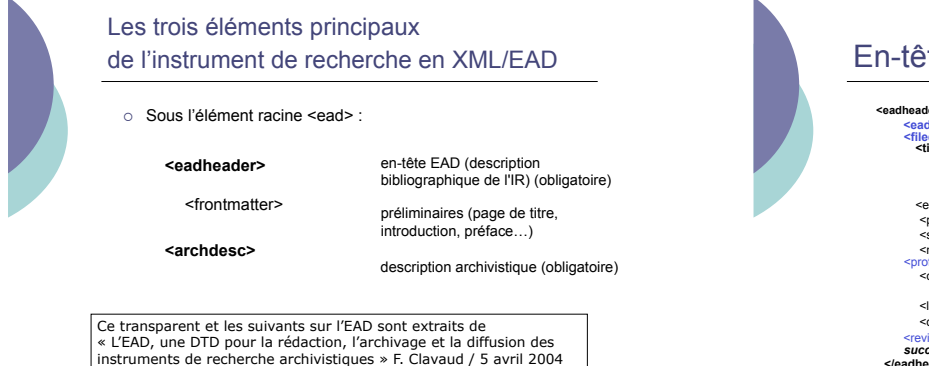

CM2-3-4 : eXtensible Markup Language – Yannick Prié UE2.2 – Master SIB M1 – 95<br>2008-2009 : Représentation des données et des connaissances

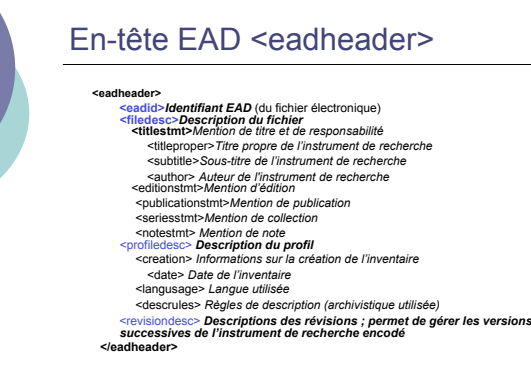

CM2-3-4 : eXtensible Markup Language – Yannick Prié UE2.2 – Master SIB M1 – 96<br>2008-2009 : Représentation des données et des connaissances

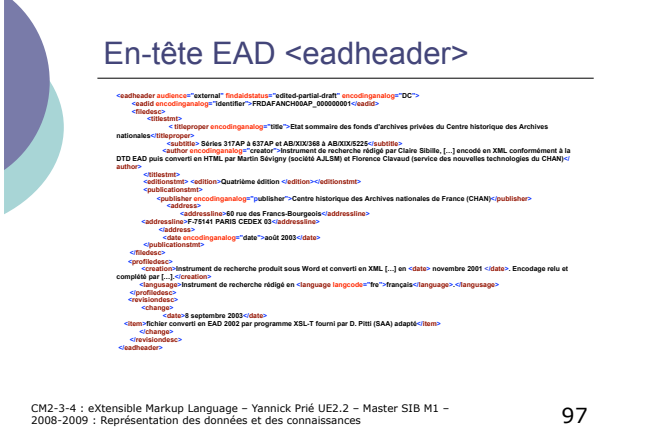

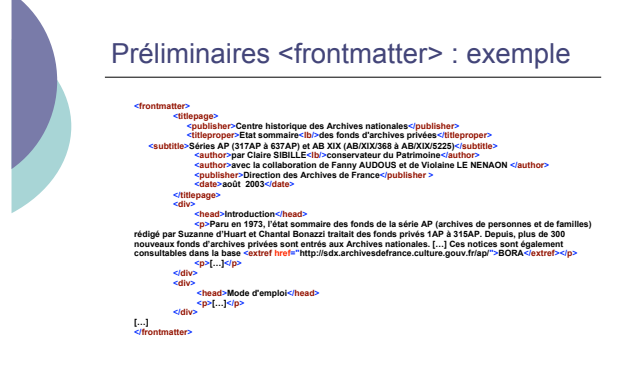

CM2-3-4 : eXtensible Markup Language – Yannick Prié UE2.2 – Master SIB M1 – 98<br>2008-2009 : Représentation des données et des connaissances

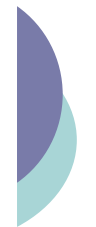

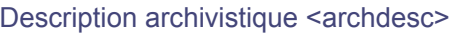

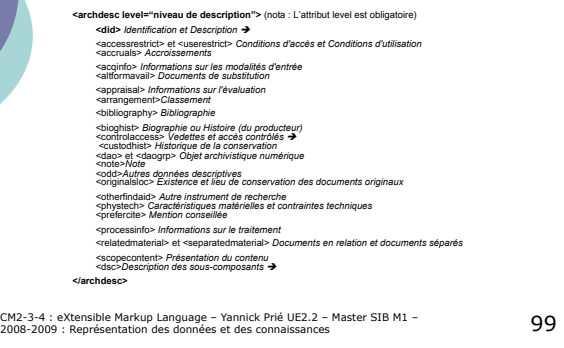

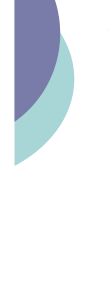

#### Les sous-éléments de <did> Identification et description

## $\circ$  <head> *Titre*

- ! <repository> *Organisme responsable de l'accès intellectuel*
- 
- ! **<origination>** *Origine*  ! **<unittitle>** *Intitulé de l'unité documentaire*
- ! **<unitdate>** *Date de l'unité documentaire*
- ! **<unitid>** *Identifiant de l'unité documentaire*  ! **<physdesc>** *Description physique*
- 
- ! <physloc> *Localisation physique*  ! <container> *Unité de conditionnement*
- ! <note> *Note*
- 
- ! <dao> *Objet archivistique numérique*  ! <daogrp> *Groupe d'objets archivistiques numériques*
- ! <abstract> *Résumé*
- 
- ! <langmaterial> *Langue des unités documentaires*  ! <materialspec> *Particularités matérielles*

CM2-3-4 : eXtensible Markup Language – Yannick Prié UE2.2 – Master SIB M1 – 1<br>2008-2009 : Représentation des données et des connaissances

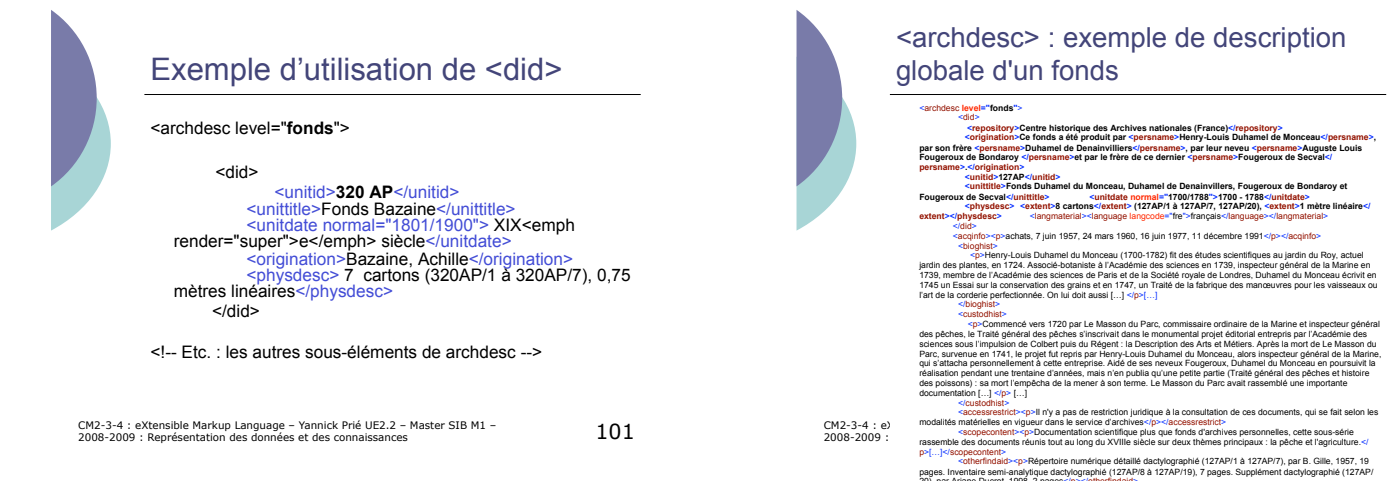

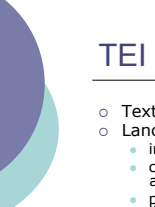

- o Text Encoding Initiative
	- -
		-
- ! Lancé en 1987 " incompatibilité totale des formats " chercheurs du domaine de l'archivagen structuration et analyse des textes electroniques " pour permettre la préparation et l'échange de textes électroniques
- o Principes
	-
	- être aussi complet que possible,<br>● être simple, clair et concret,<br>● être facile à utiliser sans logiciel particulier,
	-
	-
	- – être rigoureusement défini,<br>• permettre un traitement efficace,<br>• être ouvert à des extensions définies par les utilisateurs, " être compatible avec les standards existants ou en développement.

CM2-3-4 : eXtensible Markup Language – Yannick Prié UE2.2 – Master SIB M1 – 1<br>2008-2009 : Représentation des données et des connaissances

## TEI : suite de l'histoire

- ! Financé sur des programmes « Humanities »
- ! Sortie de la norme (Recommandation*)* en mai 1994
- O Ensemble de conventions de codage utilisables dans<br>
une grande variété d'applications<br>
 publication électronique, analyse littéraire et historique,<br>
 l'avicographie, traitement automatique des langues,<br>
recherche docum
- ! Répondent aux besoins fondamentaux de nombreux utilisateurs
	-
	- lexicographes, linguistes, philologues, bibliothécaires<br>→ tous ceux qui sont concernés par l'archivage et l'accès<br>à des documents électroniques.
- CM2-3-4 : eXtensible Markup Language Yannick Prié UE2.2 Master SIB M1 1<br>2008-2009 : Représentation des données et des connaissances

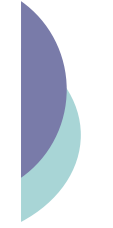

#### TEI : codage

- ! Construction de la DTD de façon modulaire :
	- jeu de balises «noyau» *(core tag set)* composé<br>d'éléments communs à tous les types de textes<br>(divisions, paragraphes, *etc.*)<br>• des ensembles de balises de base *(base tag sets)*<br>pour chaque type particulier de texte (p
	-
- des jeux de balises additionnelles (additional tag<br>sets) pour des mécanismes particuliers qui peuvent<br>se superposer à n'importe quel type de texte (liens<br>hypertextuels, etc.).<br> $\circ$  Noyau obligatoire, autre éléments facu
- 
- o Importance de l'en-tête
	- " codage systématique des méta-données de n'importe quel document électronique

CM2-3-4 : eXtensible Markup Language – Yannick Prié UE2.2 – Master SIB M1 –  $105\,$ 

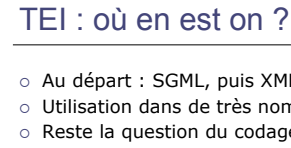

- $\circ$  Au départ : SGML, puis XML
- o Utilisation dans de très nombreux projets
- o Reste la question du codage pour qui code-t'on ?
	- un chercheur peut-il réutiliser le codage d'un autre ? Ajouter au codage d'un autre ?
	- possibilité de mixer avec d'autres formats ? (particulièrement docbook)
	- · multiplier les éléments / aux besoins
	- o ou bien limiter volontairement le nombre d'éléments
	- " *etc*.

CM2-3-4 : eXtensible Markup Language – Yannick Prié UE2.2 – Master SIB M1 –  $106\,$